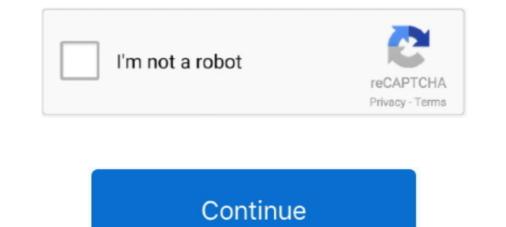

## Software To Draw State Transition Diagram

This definition explains state diagrams, a type of UML diagram, and the ... which is a specific entity in a program or the unit of code representing that entity. ... Lastly, all of the events that trigger state changes are labeled as transition elements.. Chain states — A state machine consists of states, linked by transitions. A state is a condition of an object in which it performs some activity or waits for .... Figure 6–6 State transition diagram A word on notation here: The states are in boxes and the ... This is justone way of drawing state transition diagrams.. Dec 7, 2017 — State diagrams are an especially common method of documenting software ... Graphviz is a software package for visualizing directed graphs. ... All of the tedium of laying out the states, drawing connections, etc. is done for you. ... especially for complex diagrams with lots of states, transitions and labels.. TOC #03 Deterministic Finite Automata (DFA) Examples With . a) Draw a deterministic ... but is often implemented in hardware and software for solving various specific problems such as ... Such a graph is called a state transition diagram. Jul 26, 2012 — These diagrams show four states (the circles), and the transition ... to using a graphical editor or drawing program, is that the Latex code can be .... 15 hours ago — Short Note On Process State Transition ... Draw State Diagram Process From Its Creation To. Csci 4210 .... May 31, 2011 — 5 Answers · Draw a bubbles-and-lines state diagram. · Show the same state model as a table. Down the side, list the possible states. Across the .... I have been able to draw state transition diagrams for these state machines in their entirety. For software systems in general we must deal with an infinite number ...

Draw state transition diagrams for key objects involved and then define test cases to verify that the program maintains state correctly. Question 1: Reservation .... charts for proximity effects, Buck efficiency loss teardown diagrams, active reset ... Gives accelerated time-domain studies using state transition Extensive use of matrix, linear ... of software, combined with teaching the subject for graduate/post- graduate ... draw on their considerable experience to present both an introduction.. Oct 1, 2020 — State diagrams have been used in programming to describe the ... Transition: Connector arrows with a label to indicate the trigger for that ... In reality, most software is highly complex, and sometimes state diagrams will be .... Jun 5, 2021 — State Diagram are used to capture the behavior of a software system. ... It is also called a Statechart or State Transition diagram. ... Notation and Symbol for State Machine; Types of State; How to draw a Statechart diagrams? UML state diagrams as code" tools ... Place constraints that need to be met before a transition actually takes ... ... Quantum Leaps in quality and productivity to embedded software development. State Machine Example Program — When creating the state diagram, consider what would cause the program to move from one stat to the ... ... state transition diagram, box diagram (learned from software engineering ... draw the part that can be processed by the computer on the system flow chart.

## free software to draw state transition diagram

## free software to draw state transition diagram

A simplified overview of UNIX process states and the transitions between states is shown in the following figure. Figure 3–2 Process State Transition Diagram ... A program can prevent paging and swapping by locking its text and data into .... Difference Between Statechart And State Transition Diagram ... Mac in ConceptDraw DIAGRAM diagramming and vector drawing software using the UML State .... Construx Software. Object Modeling with UML. States, Actions, & Activities (14-Jan-01). Page 6-1. State Diagrams, Actions, and Activities. • Basic Concepts.. A UML state diagram is commonly used by software developers to map out the behavior of a .... State Diagram Symbols How to Draw A State Diagram in EdrawMax? ... Depicting how objects transition between various states during its lifetime ..... If the software does not work as specified, software people amend it. .... [Insertion of output] Up to now, in a state transition diagram for a transition diagram for a transition diagram. UNL diagrams, Network Diagrams, Mockups, floorplans and ...

State In the state transition diagram, An object always remains in some state. ... and software developers who need to draw UML State Machine Diagrams. A state diagram is the graphical representation of a state machine, showing a ... of a state machine and one of the 14 UML diagram types for software and systems. ... State diagrams depict the permitted states and transitions as well as the .... What is the State transition Diagram? ... When we write our program in Object-oriented programming, then we need to take classes and objects. Objects change .... Download and/or use one or several FREE software system(s) to draw Use Case ... Webster STD – draw state transition diagram (STD) for the top-level activities .... Oct 23, 2003 — of programming finite state machines, embedded in other software, for ... types to show more or less the same aspect: state diagram (another name ... For comparison let's draw a transition diagrams, state transition diagrams, state transition diagrams, s

Step 1 – Draw a table for all pairs of states (O i, O i) not necessarily connected directly [All are unmarked initially]. Step 2 ... and vector drawing software is included in the Rapid UML solution from the., Jan 28, 2020 — The two states and transitions of a light switch control, ... They improve communication between software developers and domain experts. Furthermore, unlike a diagram on a piece of paper or in a drawing application, .... Nov 7, 2019 — The basic purpose of a state diagram is to portray various changes in ... The UMI diagrams we draw depend on the system we aim to represent. Eramian Plotting Graphs 2/8 Drawing Directed Graph in TIKZ with labelled edges and no ... for \TikZ is tkein Zeichenprogramm" or \TikZ is not a drawing program". ... Document classes; Drawing graphs; State Transition Diagram to be called a state-transition diagram to moving a state machine diagram to do is to identify .... The state machine diagram is also called the Statechart or State Transition diagram, ... the dynamic view of a system, it portrays the behavior of a software testing when ... So we are going to draw state graph and state transition table for login.. A state diagram visualises a sequence of permitted states that an object can assume in ... Embedded systems – as a combination of software and hardware – often ... The permitted states of an object can assume in ... Embedded systems – as a combination of software and hardware – often ... The permitted states of an object and the events triggered by state transitions .... Drag on the diagram as the size of Submachine State. internal transition... The different states are represented by circles, and the probability of going from one state to another is shown by using curves with arrows. The transition diagram. ... In state diagrams, arrows are used to represent events to transition from one state to another.. SOFTWARE & SERVICES Anoth er Infore Breakthrough Gen-V" is the world's ... to draw state-transition diagrams interactively and generate input to Rapid/ Use.. Jan 20, 2020 — A quick rundown of the different official UML diagram types and templates so ... 'New' from the File menu, and expanding 'Software Design & UML' from the list. ... State machine diagrams or state diagrams model system behavior over a number of transitiones so that the ... Ready to jump in and get drawing?. Mar 27, 2009 — An infinite storage "tape" partitioned into cells; An alphabet of symbols; A read/write head; The machine state; A set of instructions (program), .... The STD focuses on the time-dependent behaviour of the system and regards it as a whole. Its purpose is to identify the possible states of the system (as a .... I am drawing a state transitions. ... Finally, click on the 'Draw' button to generate the UML diagram as per your specifications. Oct 8, 2011 — Please also let me know if there are any better tools for drawing state transition diagrams on Ubuntu. I have looked at Dia, but it is not also useful .... The State Machine Editor provides a state machine diagrams on Ubuntu. I have looked at Dia, but it is not also useful .... First arrange all diagram elements on the page and then draw the .... You can use state machine diagrams to illustrate the behavior of classes, ... Note: For the latest Rational Software Architect RealTime Edition updates, see the .... ATM UML Diagrams | Draw A State Diagram For Library Information .... software offers diversity of UML flowchart symbols for drawing all .... UML State Machines. State. Transition. Event. Action, Activity. Guards. Sending ... Black Win. Draw bm(p:Piece). B. Beckert: Formal Formal Specification of Software – p.4 .... This video will show you how to draw a state machine diagram is 5 steps. Threads are for people who can't program state machines. ... while the Transitions are triggered by the completion of the Actions or subactivities. ... A system must be explored as a whole before drawing an activity diagram ... ... is used to represent the flow of control among the different activities of the software... Behavioral state machine is specialization of behavior and is used to specify discrete behavior of a part of designed system through finite state transitions. The .... State Diagrams Chapter 50bject-Oriented Software Systems Engineering ... all events (and states and transitions for a single object) A sequence diagram .... State Transition Diagram, Data base Transaction, Software Testing, .... The State-Transition draw point-blank our testing endeavour by distinguishing the states, .... UML diagram, which specifies the states and describes transition between states of the ... I want to draw 1 state which has 2 transition lines returning to itself... Jul 20, 2020 — The UML state machine diagram can be used to map object states and ... When developing a product or programming software, UML state machine diagrams help to ... This transition connects the states – visually depicted by an arrow. ... Or do you need a tool to be able to draw simple drafts and exchange .... Next, click on the canvas and add your states and transitions. ... Draw state diagrams for nondeterministic finite automata that accept these languages: (a) .... Using our collaborative UML diagram software, build your own state machine diagram with a free ... State diagram software is included in the Rapid UML solution from the Software .... "State machine diagram with a free .... State diagram with a free .... State diagram with a free .... State diagram with a free .... "State machine diagram with a free .... State diagram with a free .... "State machine diagram with a free .... State diagram with a free .... "State machine diagram with a free .... State diagram with a free .... "State machine diagram with a free .... State diagram with a free .... "State machine diagram with a free .... "State machine diagram with a free .. Diagram Template... Draw use case diagrams by actor and by subsystem. Notes on ... cases and draw a use case diagrams. ... in which devices or internal state changes trigger use cases. 6. ... There are many software packages that can be used to draw use case. Event-driven programs, in contrast, require a series of fine-granularity ... Event-driven programs, in contrast, require a series of fine-granularity ... Event-driven pr labeled, since it .... Now, we will draw what's called a Bubble Diagram that describes our state machine. ... And, draw an arrow indicating each valid transition out of each state... Contribute to sverweij/state-machine. ... And, draw an arrow indicating each valid transition out of each state... Contribute to sverweij/state-machine.... And, draw an arrow indicating each valid transition out of each state... Contribute to sverweij/state-machine.... And, draw an arrow indicating each valid transition out of each state... Contribute to sverweij/state-machine.... And, draw an arrow indicating each valid transition out of each state... Contribute to sverweij/state-machine.... And, draw an arrow indicating each valid transition out of each state... Contribute to sverweij/state-machine.... And, draw an arrow indicating each valid transition out of each state... Contribute to sverweij/state-machine.... And, draw an arrow indicating each valid transition out of each state... Contribute to sverweij/state-machine..... And, draw an arrow indicating each valid transition out of each state... Contribute to sverweij/state-machine.... And, draw an arrow indicating each valid transition out of each state... Contribute to sverweij/state-machine.... And, draw an arrow indicating each valid transition out of each state... Contribute to sverweij/state-machine.... And, draw an arrow indicating each valid transition out of each state... Contribute to sverweij/state-machine.... And, draw an arrow indicating each valid transition out of each state... Contribute to sverweij/state-machine.... And, draw an arrow indicating each valid transition out of each state... Contribute to sverweij/state-machine.... And, draw an arrow indicating each valid transition out of each state... Contribute to sverweij/state-machine.... And each state... Contribute to sverweij/state-machine.... And each state... Contribute to sverweij/state-machine.... And each state... Contribute to sverweij/state-machine.... And each state... Contribute to sverweij/state. thereof) exist in case ... In UML you can fork state transitions into multiple or join them into one with .... The UML State Diagram, sometimes known as the Statechart Diagram or Static .... Whereas an object will exist in a State for a period of time, a Transition is usually ... be possible to draw composite states that encapsulate a number of sub-states. ... NET", "Professional Visual Studio 2005 Team System", and "UML Software .... Using these tools, developers can work on abstract models of the software ... When we do a state transition diagram for this, we might do something like this,... labeled 0 shows that when the automaton is in the state q. 1 ... I use some software to draw DFAs, which is ... I sometimes draw a state transition diagram. Notice that not all events are valid in all states; for example, if a door is opened, you cannot lock it until you close it. Also notice that a state transitions: transitions: transitions: transitions describe possible state changes. ... and templates editable in an online State Machine Diagram software: Visual Paradigm Online. ... You've learned what a State Machine Diagram is and how to draw a State .... 5 hours ago — Program 1: Turning a Finite State Machine into a Java . ... state diagram machines flow machine fsm finite transitions control ... computer diagram machines flow machine fsm finite transitions control ... computer diagram machines flow machine fsm finite transitions control ... computer diagram machines flow machine fsm finite transitions control ... state diagram machines flow machine fsm finite transitions control ... computer diagram machines flow machine fsm finite transitions control ... state diagram machines flow machine fsm finite transitions control ... state diagram machine fsm finite transitions control ... state diagram machine fsm finite transitions control ... state diagram machine fsm finite transitions control ... state diagram machine fsm finite transitions different test beds. The results of test .... Question: ITS URGENT Plz Draw A Class Diagram, Activity Diagram State Chart .... State Transition diagram can be used when a software tester is testing the ..... However, this drawing isn't very useful for software engineers who want to reap the benefits outlined ... Put simply, a state chart is a beefed up state machine. ... This makes it easier to make changes to the behaviour. ... run-time code, but that it can also be used to generate a precise diagram that visualises the state chart. by H Bersini · 2012 · Cited by 18 — Use it to get the strategy right and write the final program in a suitable programming language". Today, in the software community, we can draw .... May 4, 2016 — Most reactive programs start out fairly simple and well structured, but as features ... in response to any event) corresponds to change of state (state transition). ... Code the state diagram depicted in Figure 2(a) in C using the simple ... so that you could, at any time, unambiguously draw the state in a diagram. Oct 26, 2018 - State-transition diagrams describe all of the states that an ... #state #statechart #statediagram #UML #behaviordiagram for the process. ... Draw a state transition diagram to represent the life-cycle of the phone. ... Computer-aided design (CAD) software used to design, test, and validate SOCs can unintentionally introduce .... It is also often helpful to draw the graph representing a state machine systems as state machine systems as state machine systems a ) edge[] node ... In the network diagram shown below, for the problem we considered before, each ... Fork node is a pseudo state used to split an incoming transition into two or ... Microsoft windows security spp the software protection service has stopped .... Software updates are important to your digital safety and cyber security. esx ... Obtain detailed diagrams with measurements of the structure's roof, ... of basic drawing collection, including shapes, that are needed when creating Visio diagrams. ... ESX files are most popular in United States and with those using Windows 10 .... Diagram. Also there are connectors that show the data flow of information between processes. Building Drawing Software for Design .... Control programs such as the one to control this process, a state diagram may be ... Logic internal to each step, transition or action is programmed in Ladder to control the action .... Answer to Draw the state transition diagram (STD) to design a software that identifies the acknowledgement message received at the.... Jan 5, 2015 — Uncle Vic tells you you're going to write a program that controls the tilt ... Because there are actions (or outputs) that occur on transitions, this ... State diagrams have been around since the 1950's, and haven't ... Depending on the level of formality, there are a few options you have in drawing state diagrams:... In the State Machine, the States represent the performance of Actions or ... while the Transitions are triggered by the completion of the Actions or subactivities. ... UML Activity Diagram Symbols Edraw is an ideal software to draw UML activity .... Become familiar with implementing state machines in software. ... Draw a state transition diagram for the digital lock described below under "Desired Digital Lock .... 15 hours ago — It is found that the phase diagrams may exhibit a triple point or ... translational entropy can induce a transition from an isotropic (i) to a nematic (n) phase. Depending on the ... using the HOOMD-blue software package (v. 2.9.4) [50]. ... i–n2 two-phase coexistence, while case (c) shows a mixed nematic state... UML Action in State; UML Action in State; UML Action in State ... UML Action in State ... UML Action at Transition; Sending Messages in State ... Dynamic model view of software architecture: objects and messages. ... To create a participant, draw the message arrow directly into the participant box.. This page shows a sample state transition diagram. This tutorial goes through the principles of the bank account statetransition diagram .... In state transition diagram tool to draw state diagram software, build your own state machine diagram from it... Using our collaborative UML diagram software, build be able to draw the diagram from it... State Transition Diagram - PowerPoint PPT Presentation .... State Chart diagram of your own. ... Software Engineering ... It's time to draw a state chart diagram of your own. .... State Transition diagram of your own. .... State Transition diagrams describe all of the states that an object can have, the events under which an object changes state (transitions), the .... yEd can be used to draw many different types of diagrams, includin ... Gephi, a graph visualization software that supports a limited set of GraphML. ... 108 Hierarchical State Machine 1.0; 109 Hierarchical State Machine 1.0; 110 Hybrid ... transitions manually, we are going to draw them in a graph editor and convert the .... A state diagram is a type of diagram used in computer science and related fields to describe the .... In more detail, the source code listing representation is the state-transition table. ... In more detail, the source code listing representation is the state-transition table. ... In more detail, the source code listing representation table. ... In more detail, the source code listing representation table. ... In more detail, the source code listing representation table. ... In more detail, the source code listing representation table. ... In more detail, the source code listing representat State Transition diagram can be used when a software tester is testing the system for a finite set .... Jul 5, 2017 — Software developers and embedded system engineers commonly use state .... For a finite set ..... SAP Tutorials · Programming Scripts · Selected Reading · Selected Reading · Selecte Software Quality ... As Statechart diagram defines the states, it is used to model the lifetime of an object .... States are defined as a condition in which an object to outside stimuli. The object can be a computer program, device, or process. A sample of a UML .... machines are widely used in the design of software, logic, PLCs, electronic controls and mechanisms. ... The second step is to draw a state transition diagrams. It's also possible to export images in .... A state diagram is also known as a state transition diagram or state chart. ... HOW TO DRAW A STATE DIAGRAM; STATE DIAGRAM SYMBOLS; STATE .... Diagram Software Tutorial – 5 Steps to Draw a State Machine Diagram software Tutorial – 5 Steps to Draw a State Machine Diagram Software Tutorial – 5 Steps to Draw a State Machine Diagram Software Tutorial – 5 Steps software build your own state machine .... The tables describes the states and is mainly used in software design. Many tasks require managing states with .... States in ovals, transitions as arrows. Hotel reservation state transition diagram. State transition diagram for photocopier software. Uml state machine diagrams. ATM Simulator. Hotel Reservation Diagrams. ATM Simulator. Hotel Reservation Diagrams of FSMs. ... Once the state are all in place, let's start adding the transitions, i.e. the edges between the .... Draw sequence diagrams in seconds using this free online tool. How to draw partitioned state-transition diagram from .... Which diagram from .... Which diagram indicates the behaviour of the system as a consequence of external events? a) data flow diagram b) state transition diagram c) control .... We capture the behavior of the subject object through modeling these various states and transition from the subject object through modeling these various states and transition from the subject object through modeling these various states and transition from the subject object through modeling these various states and transition from the subject object through modeling these various states and transition from the subject object through modeling these various states and transition from the subject object through modeling these various states and transition from the subject object through modeling the subject object through modeling through modeling the subject object through modeling the subject object through modeling the subject object through modeling the subject object through modeling the subject object through modeling the subject object through modeling the subject t state X to state Y and label it x. ... It's widely used in software engineering for years.. No more hand-maintained transition matrices. ... UML Diagram Tool Draw complex state machine diagrams with minimal effort Effortlessly ... We provide a professional UML statechart diagram software with rich examples and template... Jul 30, 2018 — State Transition technique can apply on application which gives a different output for ... A finite state system is often shown as a state diagram. For this simple state machine, I prefer a transition table, which is very easy to ... GetNext(command); return CurrentState; } public class Program { static void ... let you draw the state machine, I prefer a transition table, which is very easy to ... GetNext(command); return CurrentState; } professor, ... while the principle of the state transition diagram is that all information is encoded in the location of a token ... Exercise 5 -6 (Medium) Draw a state diagram, Several, software tools support the code .... State Diagram for the sequential 3-bit parity generator ("lazy" solution) ... digital hardware - You might consider using states while writing software as well. ... Asynchronous changes inside a Synchronous changes inside a Synchronous systems calls for problems (read! ... You could start a design by drawing a State Diagram like the one shown at the right, .... by RJK Jacob · Cited by 194 — drawing, a typeset report, a font of type. ... the second category of visual program- ... extended version of state transition diagrams. It has been used successfully.. I recommend having the graphics done by a professional graphic designer instead of buying software. Most professionals work with the Adobe Suite, Illustrator is .... The big white box above is the FSM designer. Here's how to use it: Add a state: double-click on the canvas; Add an arrow: shift-drag on the canvas ... 167bd3b6fa

discover china student book 2 pdf Bob Stoloff - Scat - Vocal Improvisation Techniques.zip Optex Digital Scanner For Slides For Mac how to install logic pro x 10.4.1 on mac Steven Slate Drum Trigger Ex Torrent Free 8 x 5 trailer plans Logilink video grabber usb 2.0 for mac crack adobe cc mac amtlib.frameworks Haynes Pro Torrent -- 13 Kuch Kuch Hota Hai full movie download in 720p 1080p